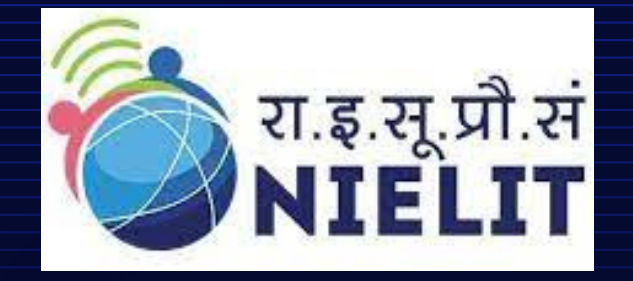

**National Institute of Electronics & Information Technology Aurangabad CEDTI Complex, Dr. B.A.M. University campus Aurangabad, Maharashtra-431004 <http://www.nielit.gov.in/aurangabad/>**

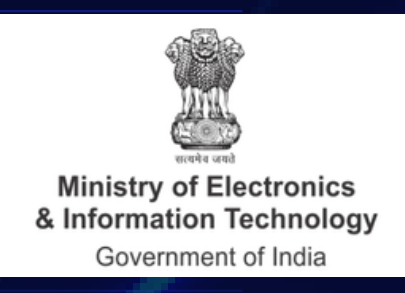

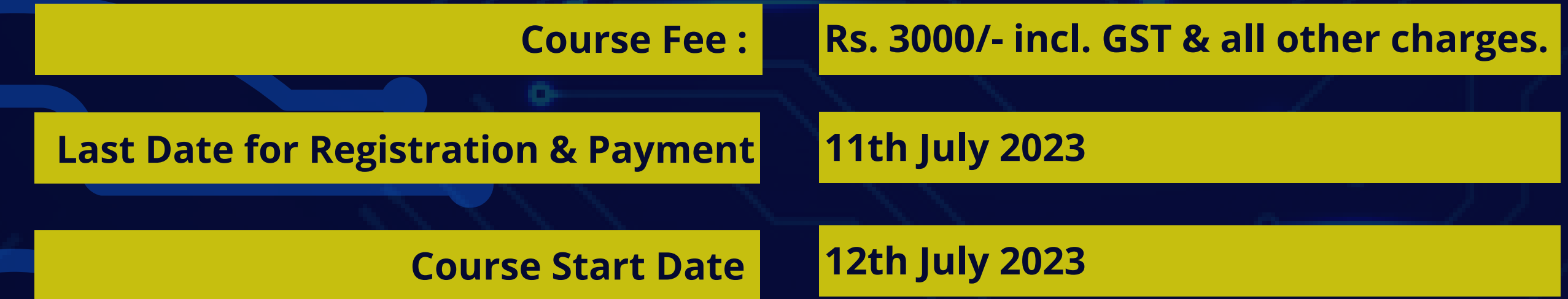

## **Fee & Important dates:**

## **Eligibility:**

**Diploma /B.E. [/B.Tech./](https://docs.google.com/forms/d/e/1FAIpQLSeGu5qq7Mee27gSXTOTKePKtsUUnFBTcOFfYWMlmdvdr2Pn8Q/viewform) M.Tech. / B.Sc. / M.Sc. /I.T.I. in Electronics/ Electrical/ Instrumentation and allied disciplines.**

# **PCB DESIGN & MANUFACTURING**

**Online Short Term Certificate Course in PCB Design & Manufacturing**

## **About Course:**

**This course is designed to make the participants capable of Designing & Manufacturing Single sided & Double sided PCBs. After Completing this course, the participants would be capable of analysing the Various electronic circuitries. They will be able to do Electronic circuit simulation analysis, library component creation & customised footprints and symbol design for various electronic components. They will also be able to do Schematics Drawing, Netlist & BOM creation, PCB layout designing ,Gerber files generation, CNC milling & drilling data Generation, PCB Artwork creation & 3D-PCB files generation along-with Knowledge of Process flow for PCB Industrial fabrication process for SSBs & DSBs.**

#### **Prerequisite:**

**Basic [Knowledge](https://docs.google.com/forms/d/e/1FAIpQLSeGu5qq7Mee27gSXTOTKePKtsUUnFBTcOFfYWMlmdvdr2Pn8Q/viewform) of Analog & Digital circuits[.](https://docs.google.com/forms/d/e/1FAIpQLSeGu5qq7Mee27gSXTOTKePKtsUUnFBTcOFfYWMlmdvdr2Pn8Q/viewform)**

## **Minimum Hardware Requirements:**

**Attendees must have a computer/laptop with good internet connection speed along-with camera.**

**Saurabh Kesari (Scientist-C) NIELIT, Aurangabad, Email- [saurabhk@nielit.gov.in](mailto:saurabhk@nielit.gov.in) Mobile No-7207282215**

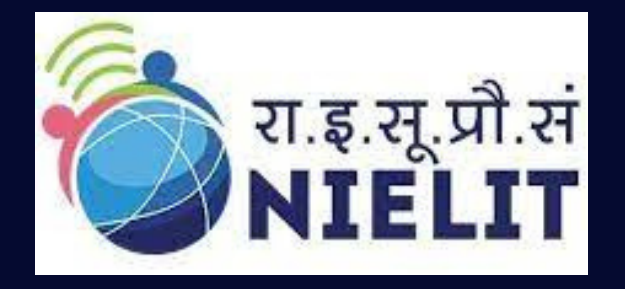

**National Institute of Electronics &Information Technology Aurangabad CEDTI Complex, Dr. B.A.M. University campus Aurangabad, Maharashtra-431004 <http://www.nielit.gov.in/aurangabad/>**

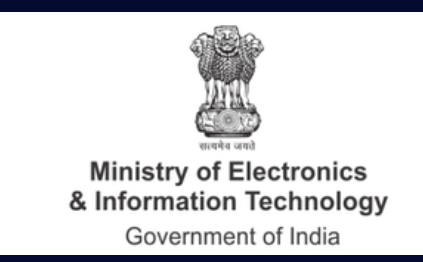

## **Certificate:**

**Certificate will be provided to the participants, based on minimum 80% attendance and on performance (minimum 50% marks) in the online test, conducted at the end of the course.**

**Read the course structure & course requirements carefully.**

- 
- **Visit the Registration link mentioned in course Advertisement.**
- **Fill up all required details in registration form, upload required documents and pay the fees online using QR Code by ATM / Debit Card / Credit Card / Internet Banking / UPI etc.**

## **How to Apply:**

### **Course Coordinator:**

**Pawan Alhat (Project Engineer) NIELIT, Aurangabad, Email- [pawanalhat786@gmail.com](mailto:pawanalhat786@gmail.com) Mobile No-7588672311**

# **Mode of Course Delivery:**

**The course would be conducted in a virtual classroom environment which will be completely online, Course content includes Online Theory & lab sessions, Live interactive doubt clearance sessions, Course material in text/pdf format, Links to external resources and blogs, Online Forums, Lab Assignments, Tests etc.**

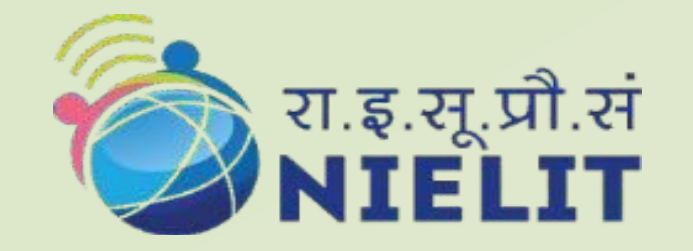

## **National Institute of Electronics &Information Technology Aurangabad**

CEDTI Complex, Dr. B.A.M. University campus Aurangabad, Maharashtra-431004 http://www.nielit.gov.in/aurangabad/

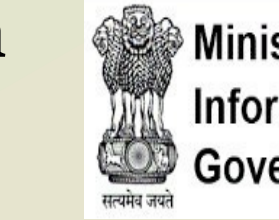

Ministry of Electronics and **Information Technology Government of India** 

**\_\_\_\_\_\_\_\_\_\_\_\_\_\_\_\_\_\_\_\_\_\_\_\_\_\_\_\_\_\_\_\_\_\_\_\_\_\_\_\_\_\_\_\_\_\_\_\_\_\_\_\_\_\_\_\_\_\_\_\_\_\_\_\_\_\_\_\_\_\_\_**

## Course Content

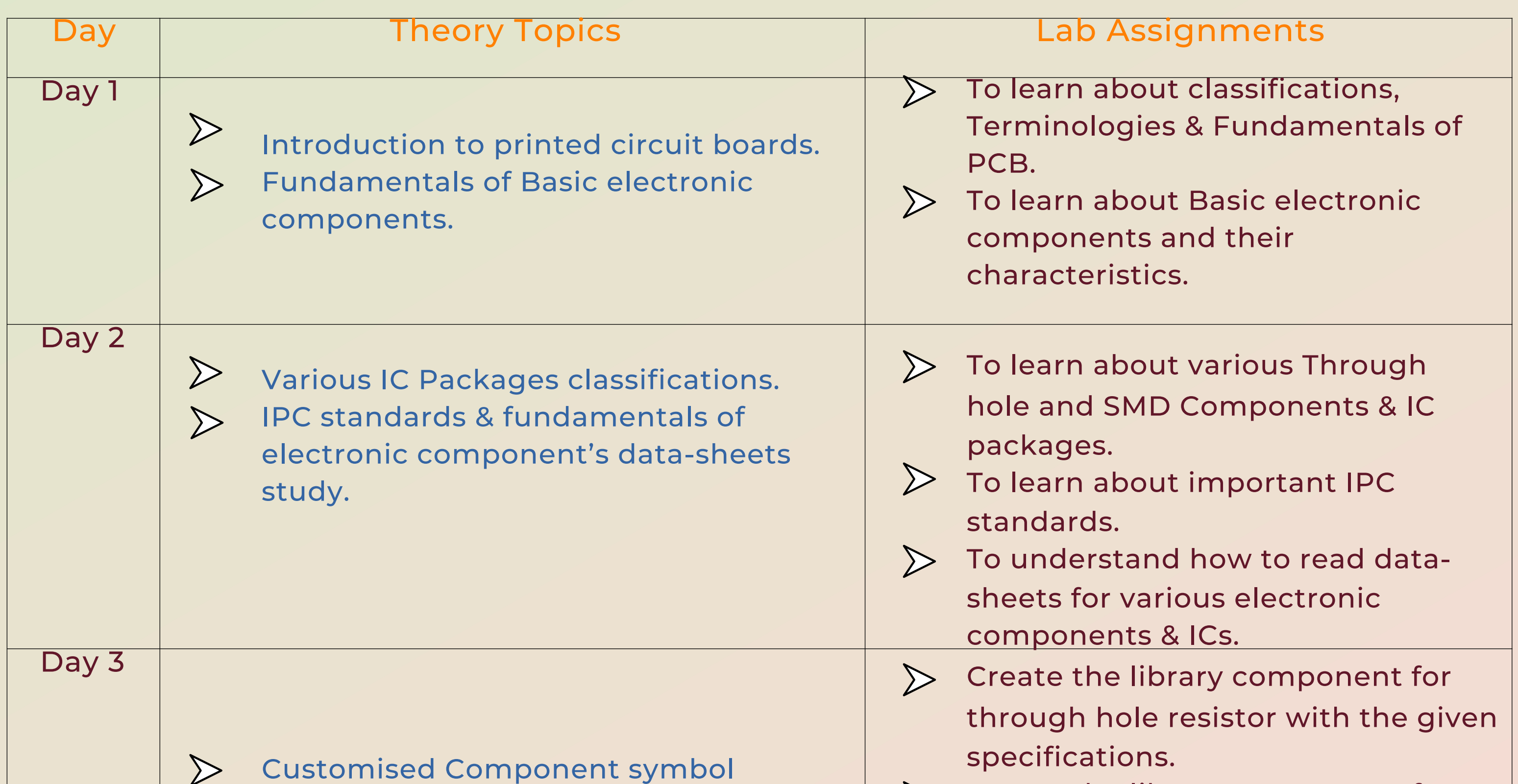

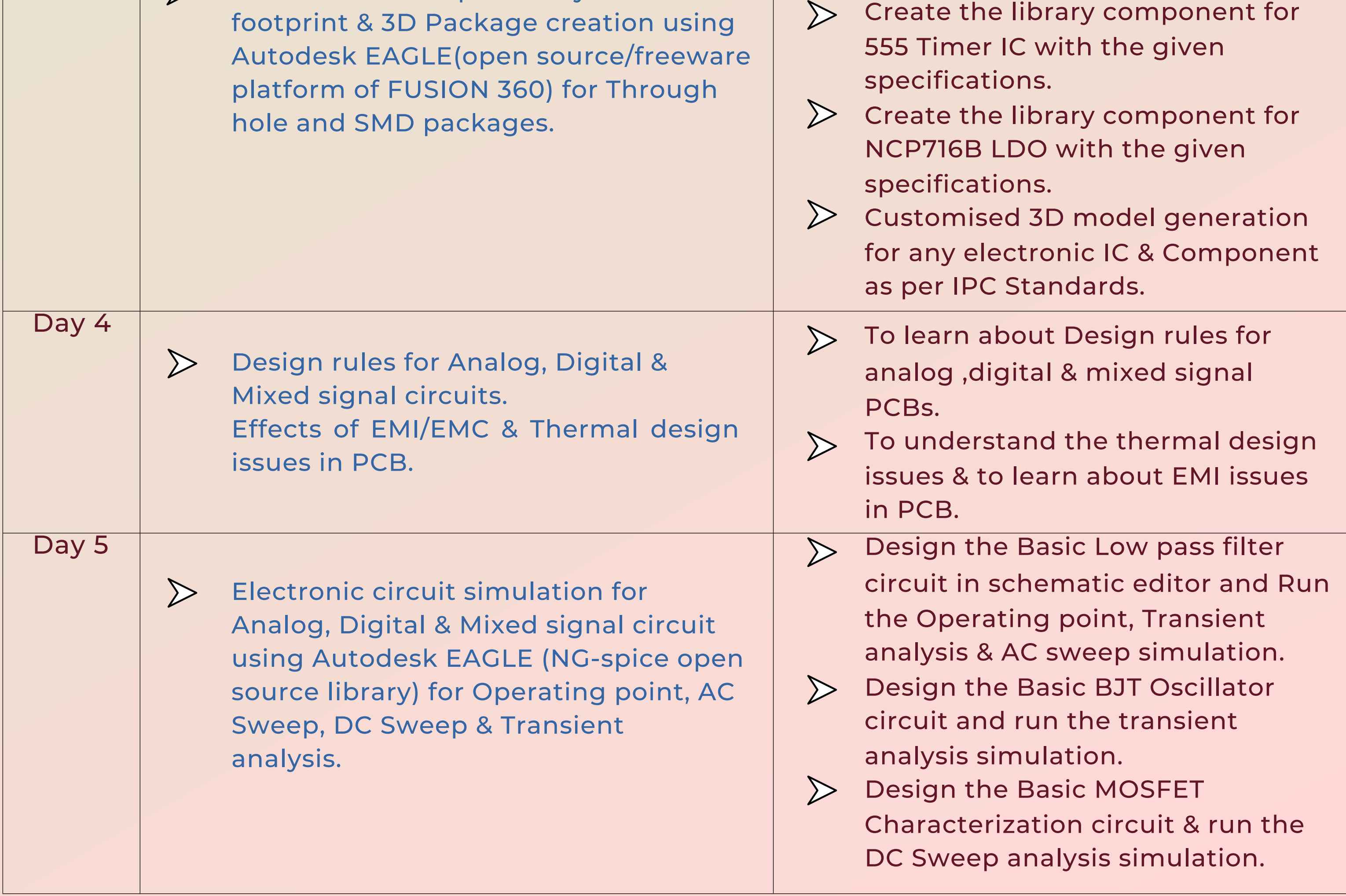

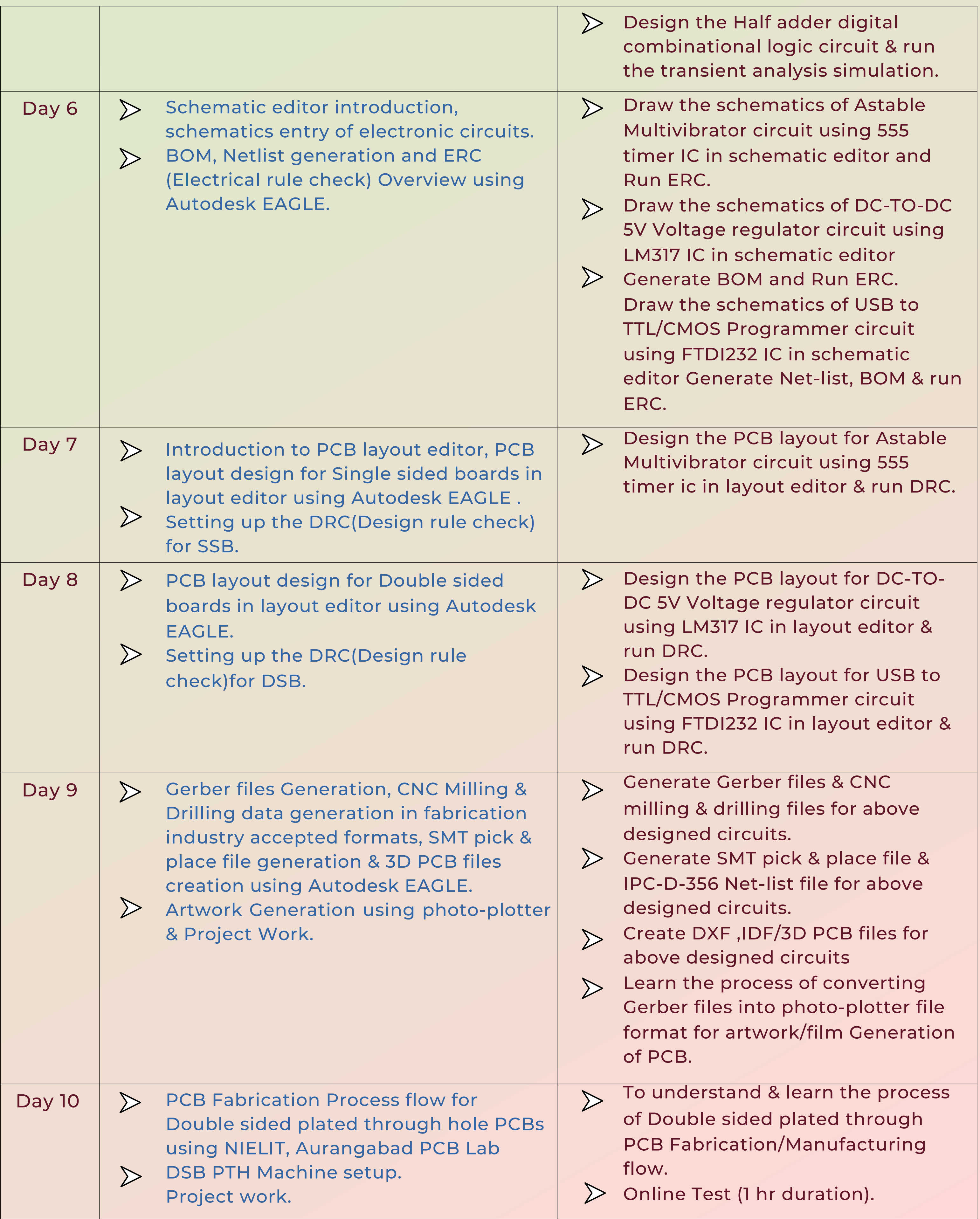